## International Working Group on

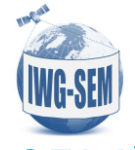

## Satellite-based Emergency Mapping (IWG-SEM)

## Technical Specification of GeoRSS (Version 1 from 26.11.2014)

The IWG-SEM decided to use the GeoRSS feed to inform IWG-SEM members and other users about the emergency mapping activity. The feed is meant to spread the information as soon as possible after the emergency activation to allow potential cooperation of organizations involved in emergency mapping. The advantage of the GeoRSS feed is that it can be subscribed with normal RSS feed readers (MS Outlook, Mozilla Thunderbird) as well as with the GIS software (QGIS, ArcGIS etc.).

IWG-SEM agreed on the fields which should be included in the GeoRSS feed. There are mandatory and optional fields. The mandatory fields are those which contain substantial information about the activation. (what, where, when, who etc).

The optional fields are those which provide additional information about the activation. It is understood that the information included in the optional fields is not always available at the time of activation. However the organizations are encouraged to use these fields whenever possible to provide more complete information about the activation.

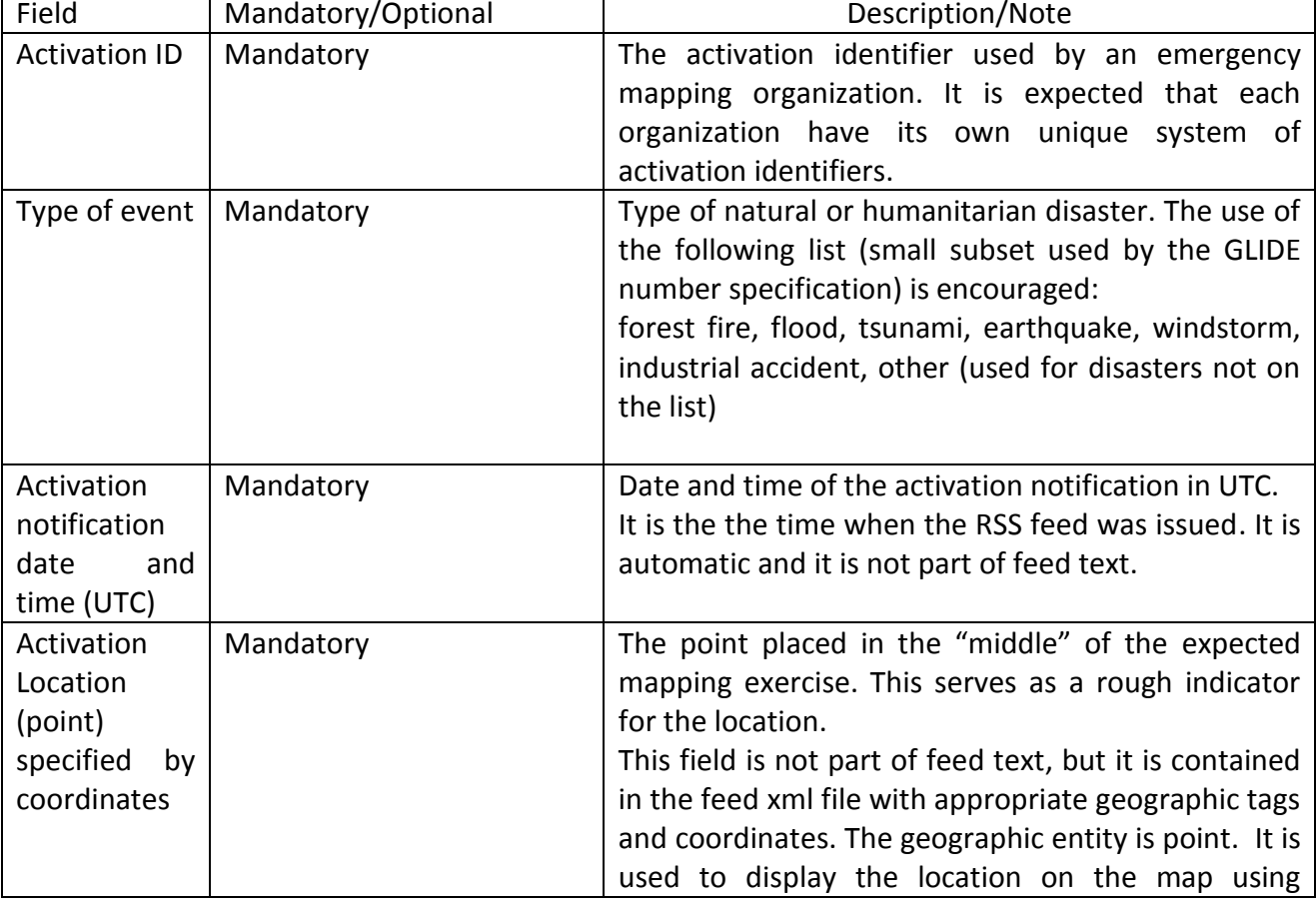

The fields of GeoRSS feed are in [Table 1](#page-1-0).

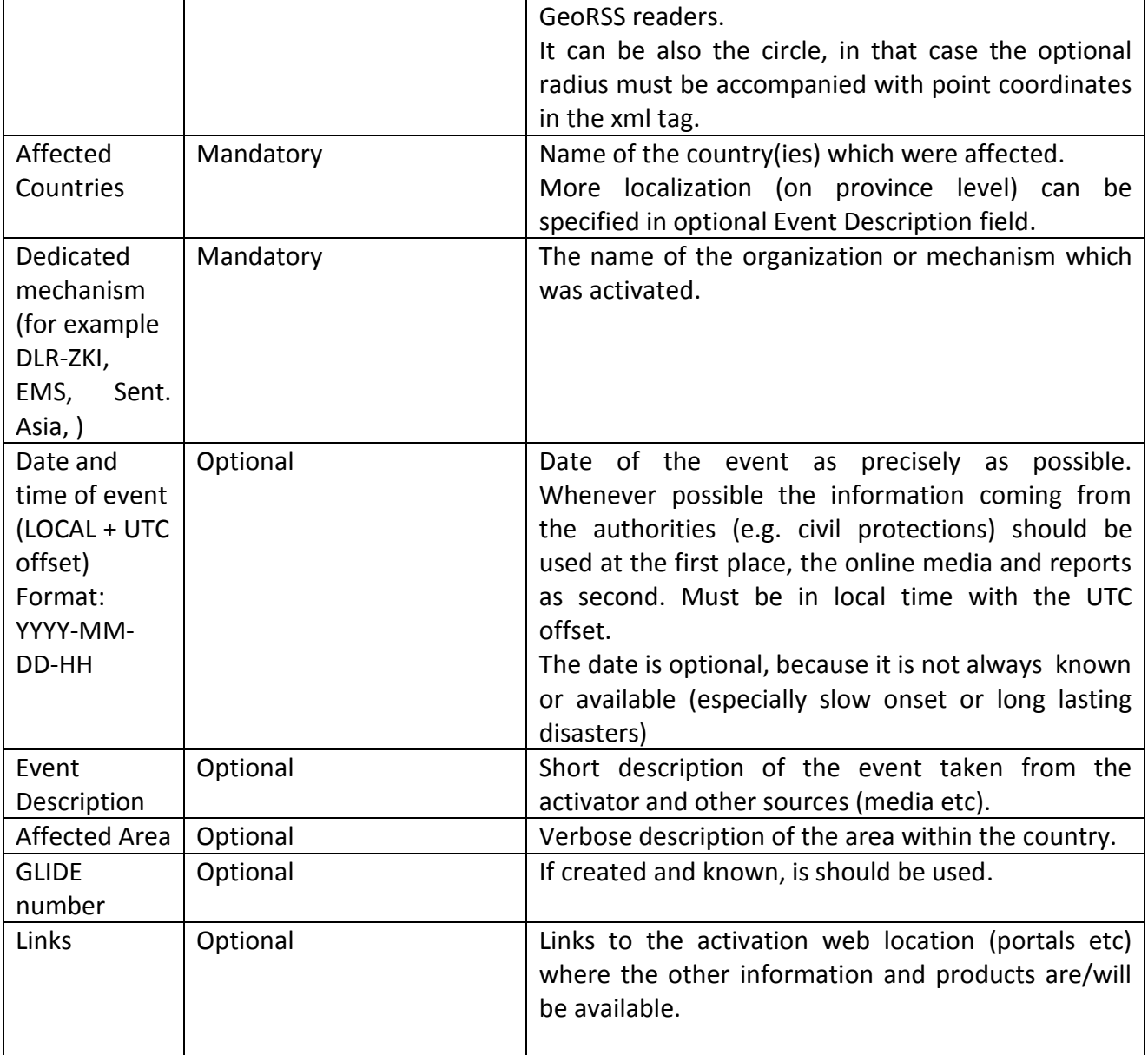

<span id="page-1-0"></span>Table 1. The fields of Activations' GeoRSS feed.